Tabelle1

## Sprint Planung Teil 2/Seminar

**Projekt-Teilnehmer:** Gerald (Product Owner) Klaus (Scrum Master)

## Produktvision: "Ein Gerät, das aus der Messung von Luft-Parametern (z.B. Co2, Feinstaub etc) **Auf die Luftqualität schließt und eine Warnung ausgibt zum Lüften"**

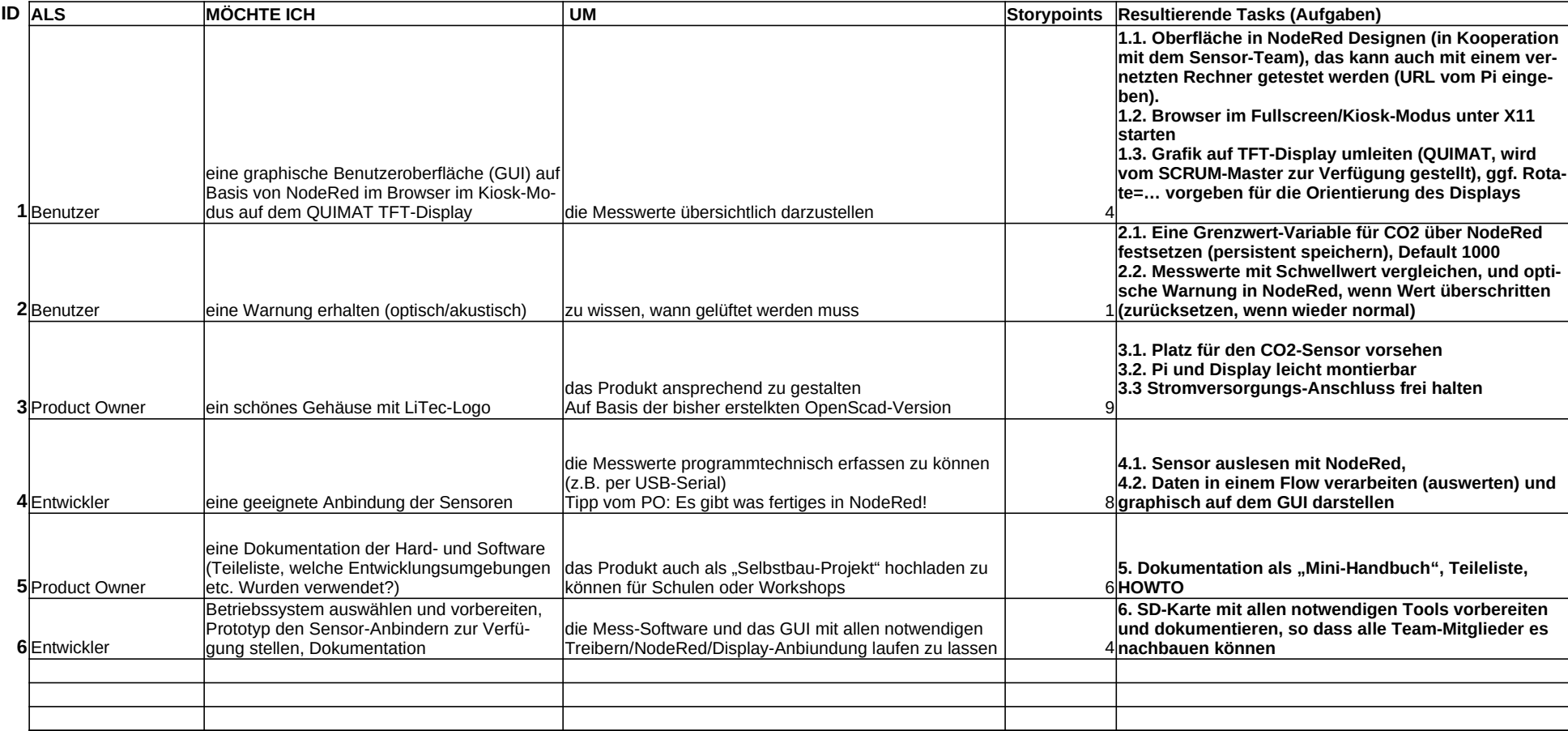